# **Application: gvSIG desktop - gvSIG bugs #1489 No se filtran tipos de fichero no válidos al cargar tablas**

12/17/2012 02:19 PM - Abenchara Socorro

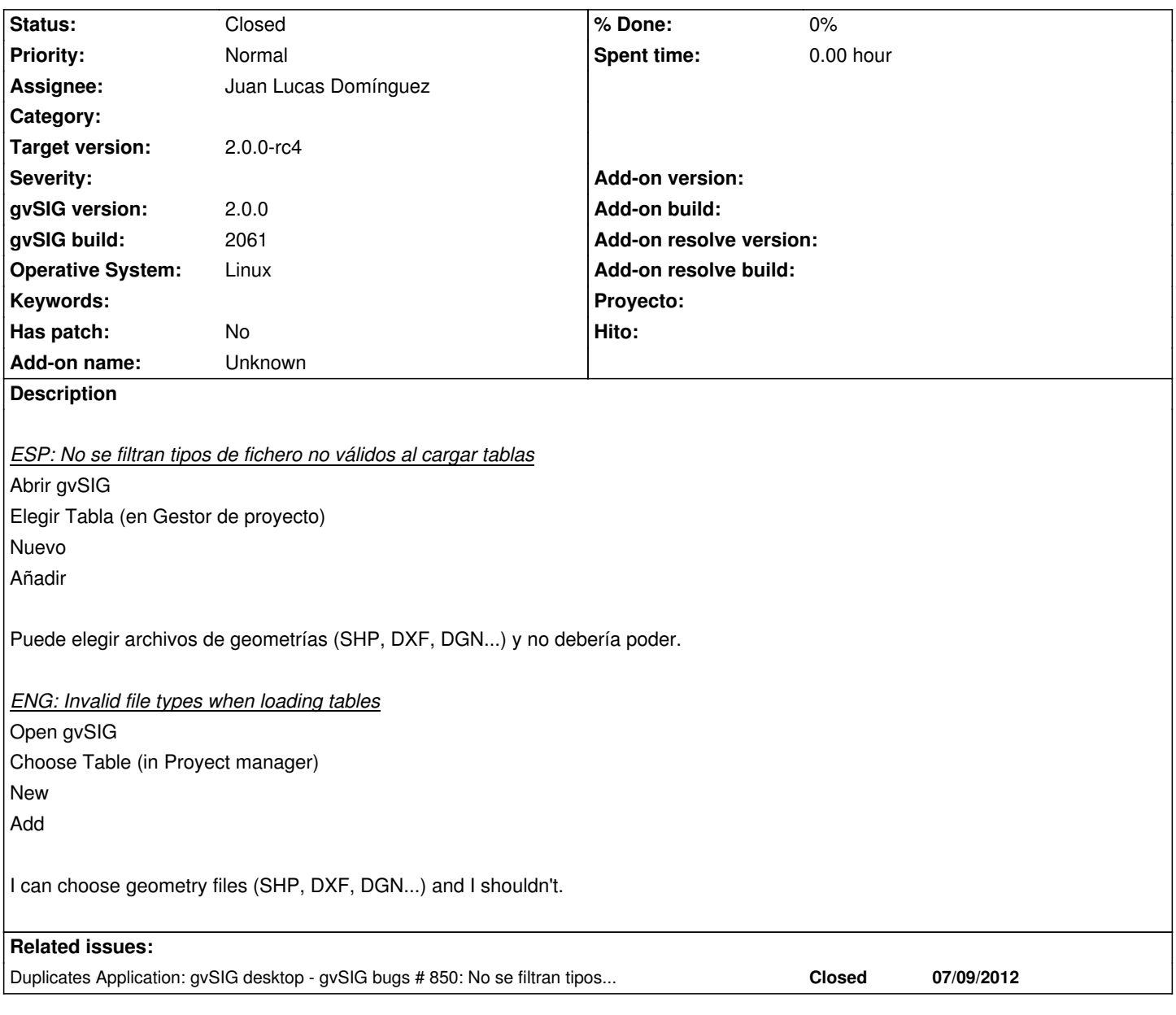

#### **History**

#### **#1 - 12/18/2012 10:49 AM - Joaquín del Cerro Murciano**

*- Target version changed from 2.0.0-rc2 to 2.0.0-final*

#### **#2 - 12/27/2012 08:36 AM - Juan Lucas Domínguez**

*- Status changed from New to Fixed*

*- Assignee set to Juan Lucas Domínguez*

If the params are unable to fix themselves (using the validate() method) then they are rejected. For example, the SHP parameters can be valid if they provide a default value for CRS in their own description.

File types that cannot be added as tables will be shown in a dialog.

This bug is the same as #850 (closed)

## **#3 - 01/11/2013 10:42 AM - Joaquín del Cerro Murciano**

*- Target version changed from 2.0.0-final to 2.0.0-rc4*

### **#4 - 02/26/2014 12:34 PM - Álvaro Anguix**

*- Status changed from Fixed to Closed*